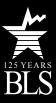

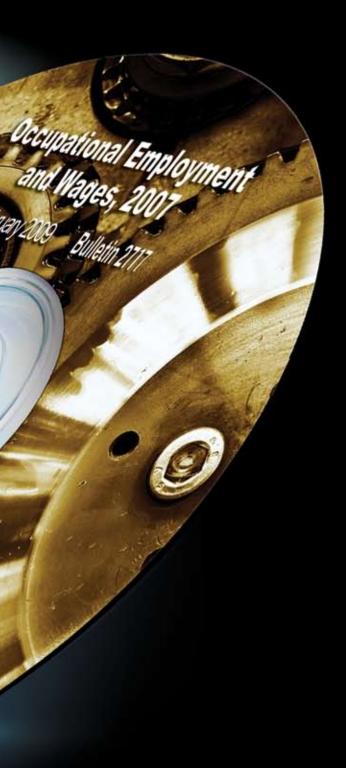

## Contents of the compact disk

The enclosed compact disk (CD) contains electronic copies of all figures in this book; files with May 2007 OES data for all occupations in all industries, States, and metropolitan and nonmetropolitan areas; and technical notes for the estimates. The CD includes electronic versions of the tables that were published in printed form in previous years. These tables include national cross-industry employment and wage data for all occupations; the largest occupations in over 300 industries; and profiles for all occupations. Current and archived data are available on the Web site www.bls.gov/oes.

The charts are in Portable Document Format (PDF). The PDF files are created by Adobe Acrobat software and can be viewed with Adobe Acrobat Reader. If you do not already have this viewer configured on a local drive, you may download it at no cost from Adobe's Web site: www.adobe.com/products/acrobate/readermain. html.

To open the CD on a Windows PC, do the following:

- 1. Insert the CD into your CD-ROM drive.
- 2. Open "My Computer" from either the Start Menu or the Desktop.
- 3. Double-click on the CD-ROM drive to view its contents.

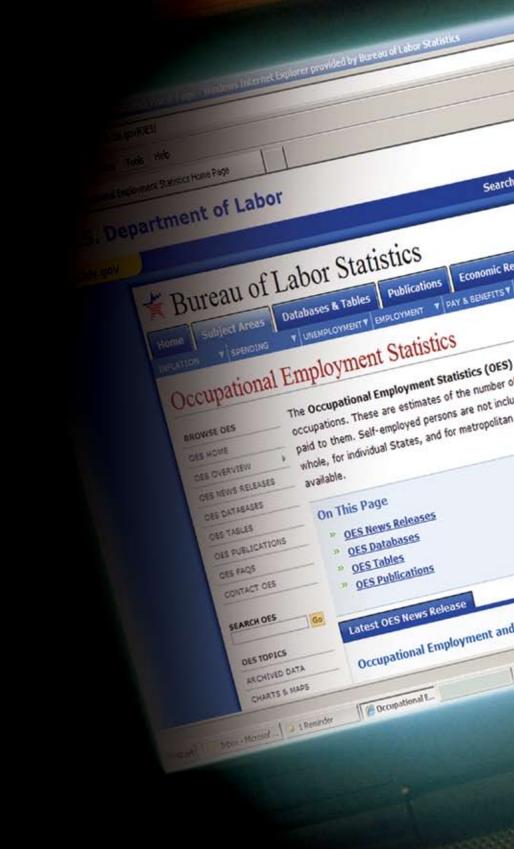

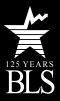

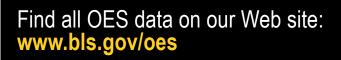

- Create customized data tables using our query tool: http://data.bls.gov/oes/search.jsp?data\_tool=OES
- Download data from previous years as Excel files: http://www.bls.gov/oes/oes\_dl.htm
- Find economic news releases: http://www.bls.gov/oes/home.htm#news
- Read analytical articles: http://www.bls.gov/oes/home.htm#publications
- View this chart book online: http://www.bls.gov/oes/2007/may/chartbook.pdf

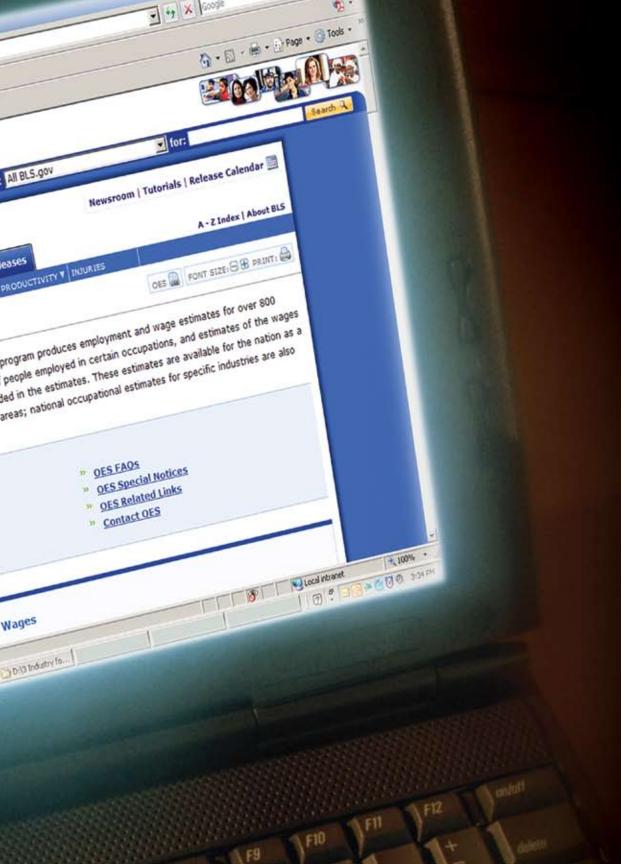

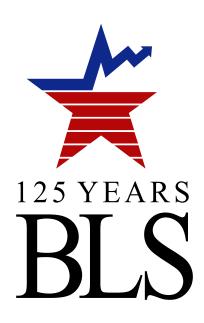